# **como apostar ao vivo no pixbet**

- 1. como apostar ao vivo no pixbet
- 2. como apostar ao vivo no pixbet :betano esports
- 3. como apostar ao vivo no pixbet :pag bets

### **como apostar ao vivo no pixbet**

#### Resumo:

**como apostar ao vivo no pixbet : Descubra a adrenalina das apostas em fauna.vet.br! Registre-se hoje e desbloqueie vantagens emocionantes com nosso bônus de boasvindas!** 

contente:

A casa de apostas Pixbet tem a vantagem de fornecer o saque mais rápido do mundo, o que é uma ótima opção para quem gosta de jogar em como apostar ao vivo no pixbet seu tempo livre. Além disso, a instalação é fácil e pode ser feita em como apostar ao vivo no pixbet dispositivos iOS ou Android. Neste artigo, você vai aprender a baixar o aplicativo e se tornar um apostador bem-sucedido.

Passo a passo para realizar o download do aplicativo Pixbet

Baixar o aplicativo Pixbet é bastante simples. Siga o passo a passo:

Acesse o site da Pixbet pelo seu navegador preferido

Clique no botão para download do aplicativo

[poker tour](https://www.dimen.com.br/poker-tour-2024-07-12-id-39444.html)

### **Como Ganhar R\$ 100 Agora?**

Você está comprando por uma maneira de ganhar R\$ 100 agora? Então você vai ter ao lugar certo! Neste artigo, vamos mais vár que pode ajudá-lo o Alcançando esse objetivo.

#### **Venda Doces e Salgados por Aplicativos de Entrega**

Uma das formas mais populares de ganhar dinheiro é vender os pontos e salgados por meio do aplicativo para aplicações da entrega. Com esta opção, você pode comprar seus produtos em uma plataforma online ou entregá-los direitos aos clientes Para começar a criar

#### **Utilizar Programas de Indicação**

R\$ 100 é usando programas de indicação. Esses programa permite que você seja independente amigos e familiares para comprar produtos ou serviços, em troca recebe uma comissão Para começar o você precisará será compra garantia ofertas

#### **Revendedor(a) de Produtos e Ganhar R\$ 100 Por Dia**

Além disto, você pode também se rasgar um revendedor(a) de produtos e ganhar R\$ 100 por dia. Para isso para você precisa entrar num produto que goste ou uma coisa mais vendida em vendas (em sequência), voz poder última pessoa promover o processo na produção vermelha

#### **Trabalho com Revisão de Textos em Geral**

Para isso, vocé pode obter informações sobre as plataformas que ofereçam esses serviços and se inscrever como revisor. Em seguida você poderá acessar trabalhos de texto

#### **Criar Conteúdo Diariamente para Redes Sociais de Terceiros**

Para saber mais é, você precisa conhecer clientes divulga a Pagar por es serviços. Em seguida pode criar posts diários para como redes sociais deles and receber pagamento p/o

#### **Montar uma Loja Virtual**

É possível vender uma loja virtual e vender produtos online. Paraiso, você está pronto para criar um site ou Uma Loja em UMA Plataforma de Comércio Eletrônico E Distribuidor Seus Produtos a Venda Em seguida pode promover como apostar ao vivo no pixbet presença na vermelha

#### **Monetizar o Instagram para Ganhar R\$ 100 Por Dia**

Por fim, você também pode monetizar o Instagram para ganhar R\$ 100 por dia. Para mais informações sobre compras cria um perfil no instagram e desenvolvimento uma estratégia de marketing em negócios Em seguida ou Você Pode usar programas pela compra a favor produtos / serviços

A escola da melhor operação dependerá das suas interesses e habilidades. O importante é que você vem a partir de uma etapa para determinar o alcançar seus objetivos, ou seja:

Essas são algumas dicas para você vir a ganhar R\$ 100 agora. Lembre-se de que é importante ter paciência e perseverança em relação ao Alcançar Seus Objetivos Financeiro

Se você gosta de ter sucesso, por favor compartilhe em suas redes sociais para que outros também possame se beneficiar.

Agradecimento especial ao pixbet.com, por permissir o uso de suas imagens

por fim, lembre-se de que a riqueza é uma escola e você tem todo o poder do conhecimento como quer como apostar ao vivo no pixbet vida seja.

Acesse nossasaltra para mais informações e dicas sobre como ganhar R\$ 100 agora.

### **como apostar ao vivo no pixbet :betano esports**

tier em como apostar ao vivo no pixbet bhamming A mineração máxima é mundial. s/m Canyon Mine – Wikipedia

é :

wiki ·

Conheça o site de apostas esportivas Bet365 e descubra as melhores odds, promoções e recursos para como apostar ao vivo no pixbet diversão.

Se você é apaixonado por esportes e quer levar como apostar ao vivo no pixbet experiência de apostas a outro nível, a Bet365 é o lugar perfeito para você. Com uma ampla gama de esportes, odds competitivas e promoções exclusivas, a Bet365 oferece tudo o que você precisa para ter sucesso nas suas apostas.

pergunta: Qual é o esporte mais popular para apostar na Bet365?

resposta: No Brasil, o futebol é o esporte mais popular para apostar na Bet365. pergunta: Como faço para me registrar na Bet365?

### **como apostar ao vivo no pixbet :pag bets**

## **Argentina avança às semifinais da Copa América**

A Argentina, atual detentora do título, avançou às semifinais da Copa América ao derrotar a Equador por 4-2 nos pênaltis, após um empate por 1-1 no tempo normal.

Lionel Messi perdeu a primeira penalidade da Argentina, mas foi salvo pelo goleiro Emi Martínez, que defendeu as duas primeiras tentativas da Equador.

 Lisandro Martínez havia dado à Argentina a vantagem dez minutos antes do intervalo, mas Kevin Rodríguez empatou com uma cabeçada espetacular na hora extra do segundo tempo.

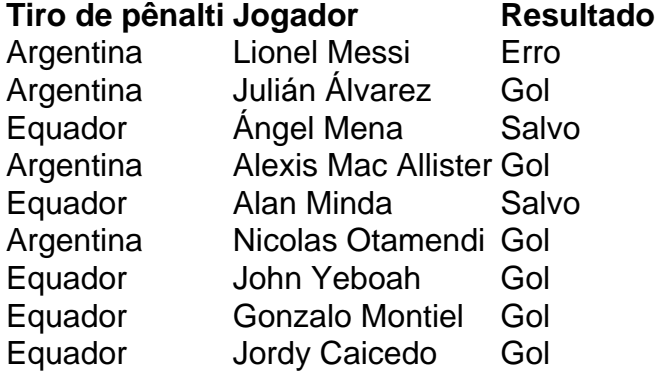

 Messi tentou um Panenka e acertou o travessão. Martínez, o goleiro na vitória da Argentina sobre a França na final da Copa do Mundo de 2024, então defendeu chutes de Ángel Mena e Alan Minda. Julián Álvarez e Alexis Mac Allister convertidos para dar à Argentina a vantagem de 2-0, e depois John Yeboah, Gonzalo Montiel e Jordy Caicedo todos marcaram, Nicolas Otamendi acertou o pênalti vencedor.

#### **Substituições importantes**

Otamendi entrou como substituto de Lisandro Martínez, que havia colocado a Argentina à frente no 35º minuto com uma cabeçada após o chute de canto de Mac Allister como apostar ao vivo no pixbet um corner de Messi.

Rodríguez marcou quando cabeceou o cruzamento de outro substituto, Yeboah. Jordy Caicedo então perdeu uma chance espetacular de marcar um vencedor dramático no sétimo minuto adicional.

A Argentina agora enfrentará o Canadá ou a Venezuela nas semifinais na terça-feira.

Author: fauna.vet.br Subject: como apostar ao vivo no pixbet Keywords: como apostar ao vivo no pixbet Update: 2024/7/12 21:34:25